# **NetMeter**

#### NetMeter: Una aplicación para la evaluación de la calidad de servicio en redes IP

Alberto Cabellos Aparicio

acabello@ac.upc.es

Julio 2002 Primeres Jornades de Programari Lliure a la UPC

1

**ABA** 

## Índice

- Objetivos
- Calidad de Servicio (QoS)
- Herramientas Utilizadas
- NetMeter
- Sumario

#### Objetivos de NetMeter

- Desarrollar una aplicación basada en software libre.
- Portable a diferentes entornos Linux, FreeBSD.
- Capaz de realizar un estudio de redes IPv4 e IPv6 analizando con gráficas parámetros que las caracterizan. Incluyendo parámetros que caracterizan la Calidad de Servicio (QoS) en redes IP
- Tener una precisión equiparable a un equipo de medidas hardware.

**ABA** 

#### Calidad de Servicio (QoS)

- Inicialmente, las redes transmitían tráfico sin ningún tipo de requisitos.
- Actualmente diferentes usuarios envían tráfico con requisitos muy concretos (voz, video...)
- "Servicios Diferenciados" es una arquitectura que permite garantizar tales requisitos.

**ABA** 

### Calidad de Servicio (QoS)

- Los parámetros más importantes que hay que garantizar en QoS son:
	- One way delay: El retardo que sufren los paquetes al viajar de extremo a extremo.
	- IP delay variation: Es la variación del retardo.
	- Throughtput: El máximo número de paquetes que se pueden enviar sin que se pierda ninguno.

**ABA** 

#### Herramientas Utilizadas

• Para desarrollar NetMeter se requerían diferentes herramientas que generasen tráfico para medir los parámetros.

 $-$  Mgen  $\rightarrow$  Para medir retardos.

– Netperf  $\rightarrow$  Para medir throughtput.

ABA:

#### NetMeter: Entorno donde se ejecuta

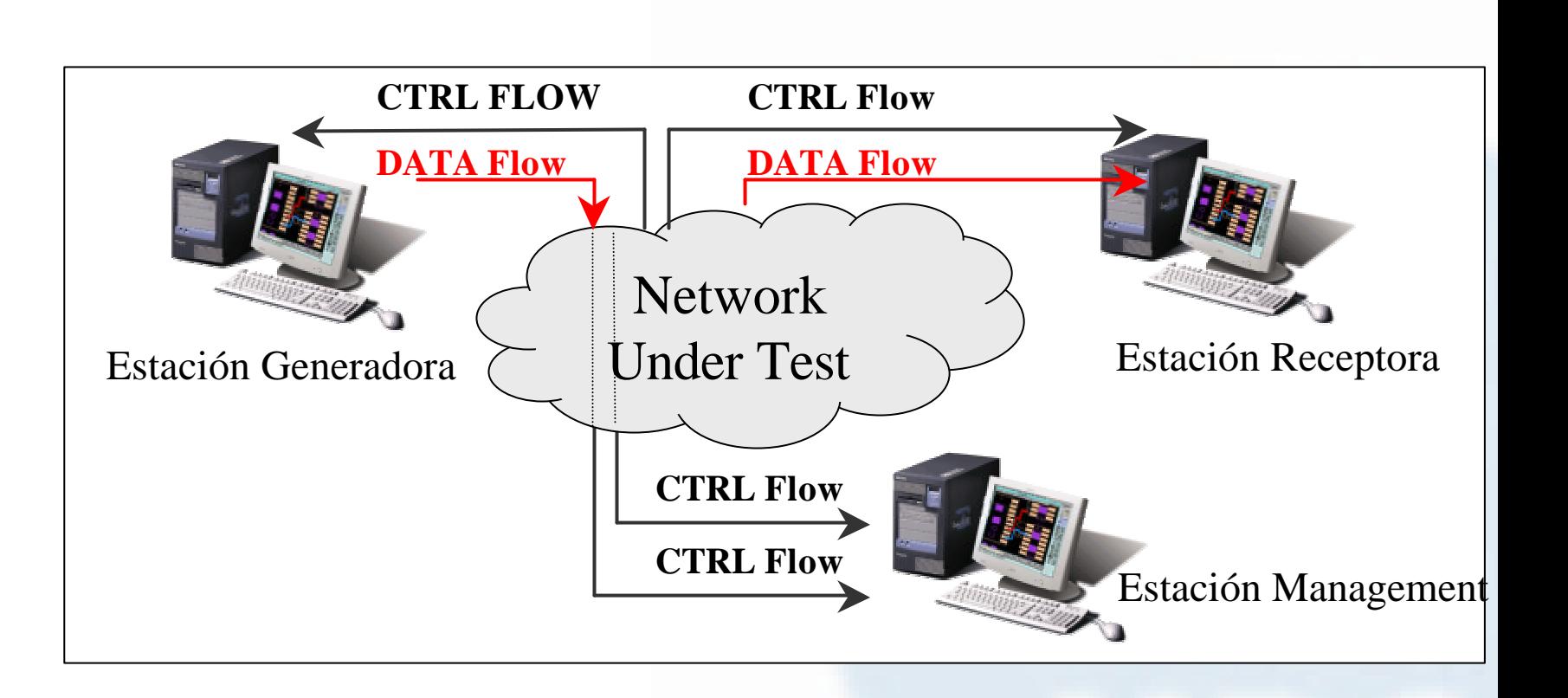

#### NetMeter: Arquitectura Interna

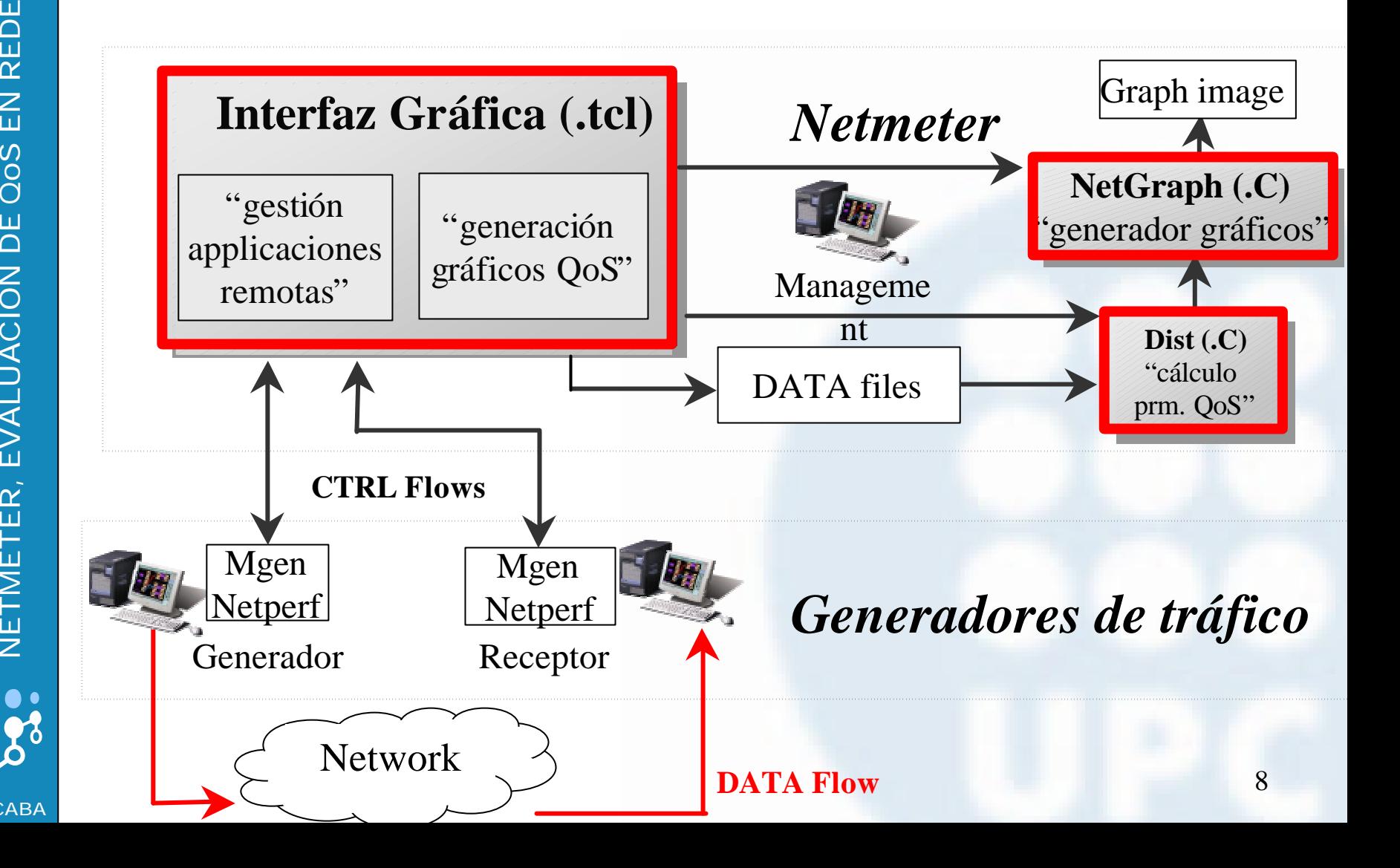

#### NetMeter: Evaluación de la precisión

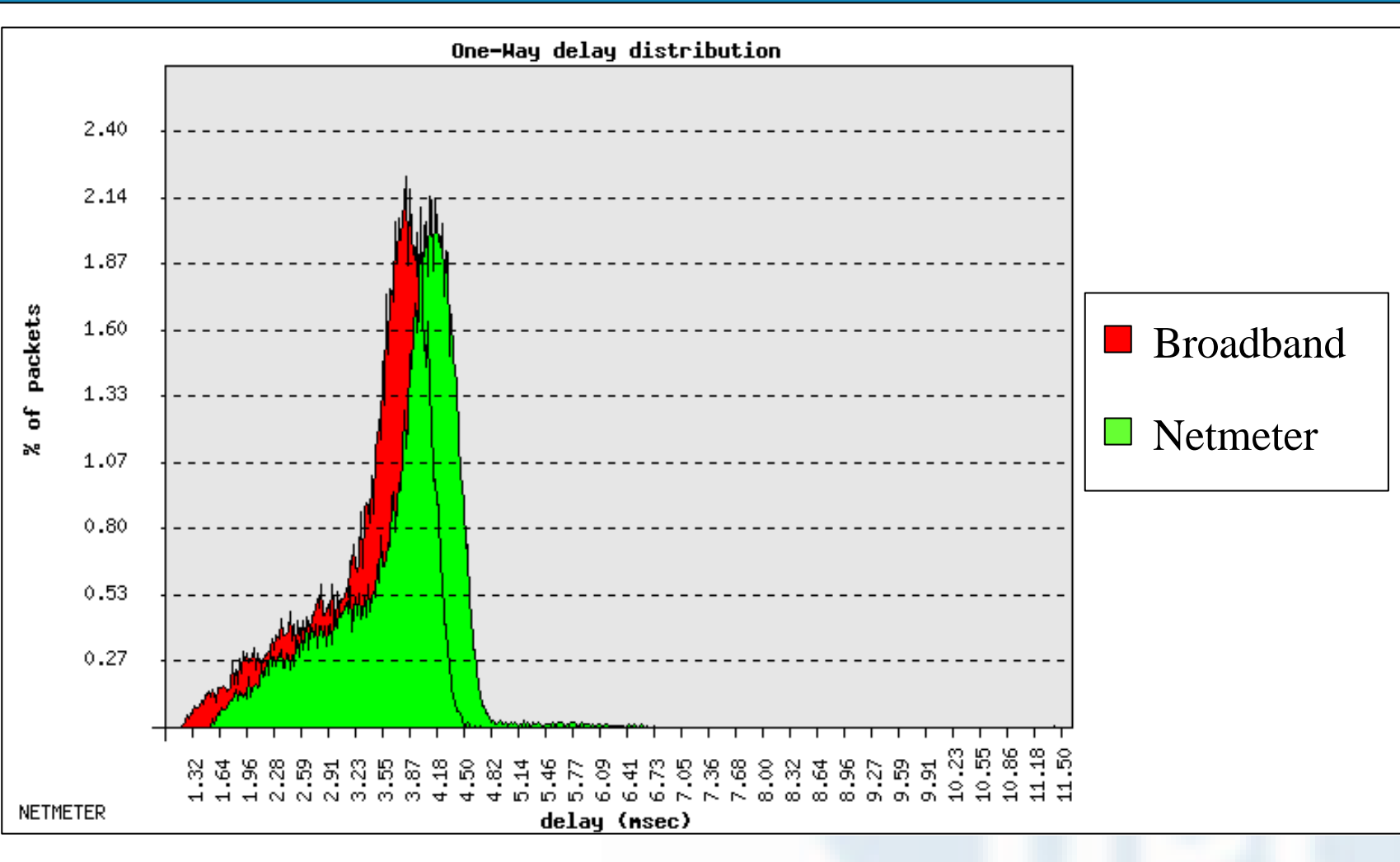

#### Sumario

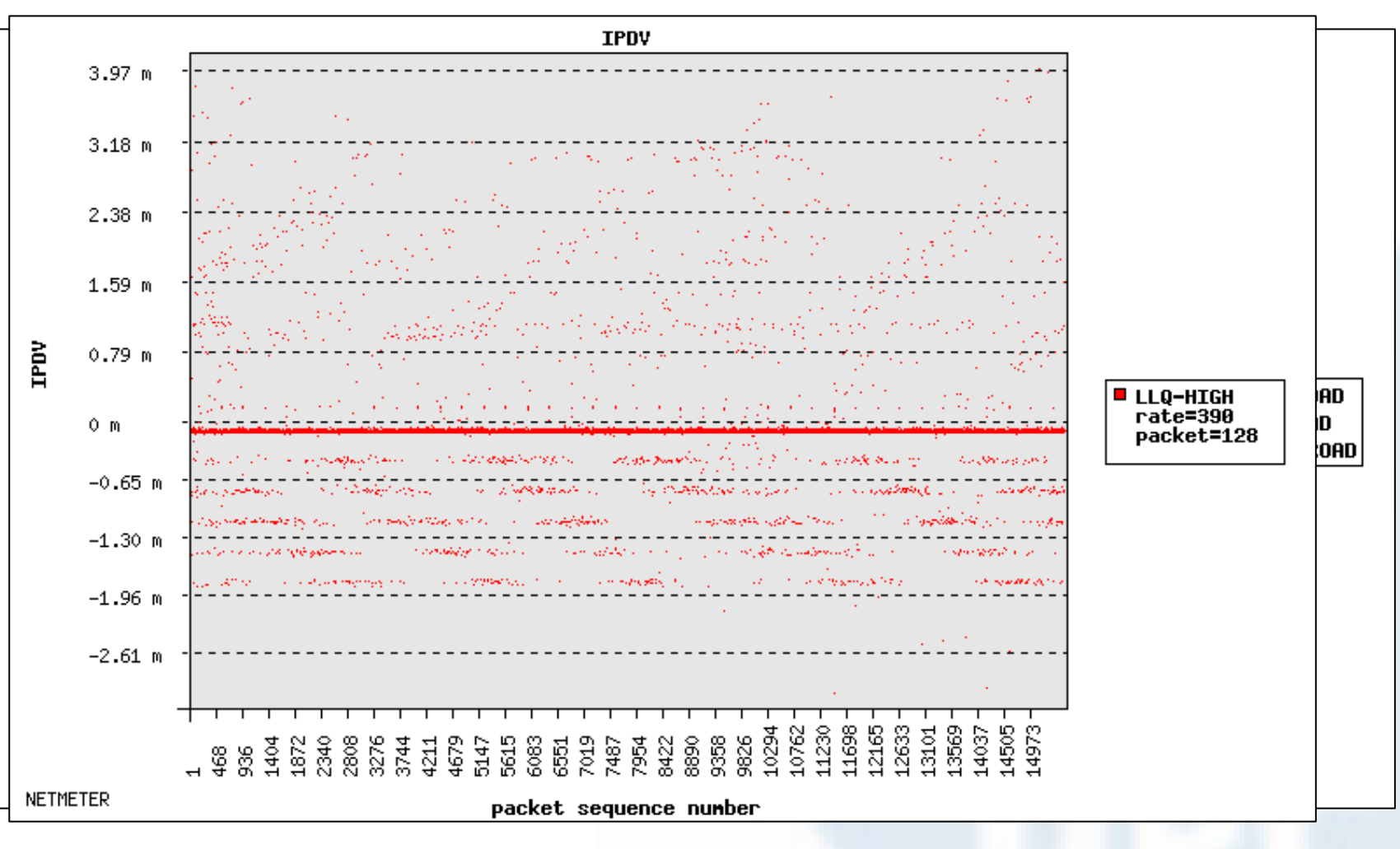

Δ

**ABA** 

ABA:

#### Preguntas

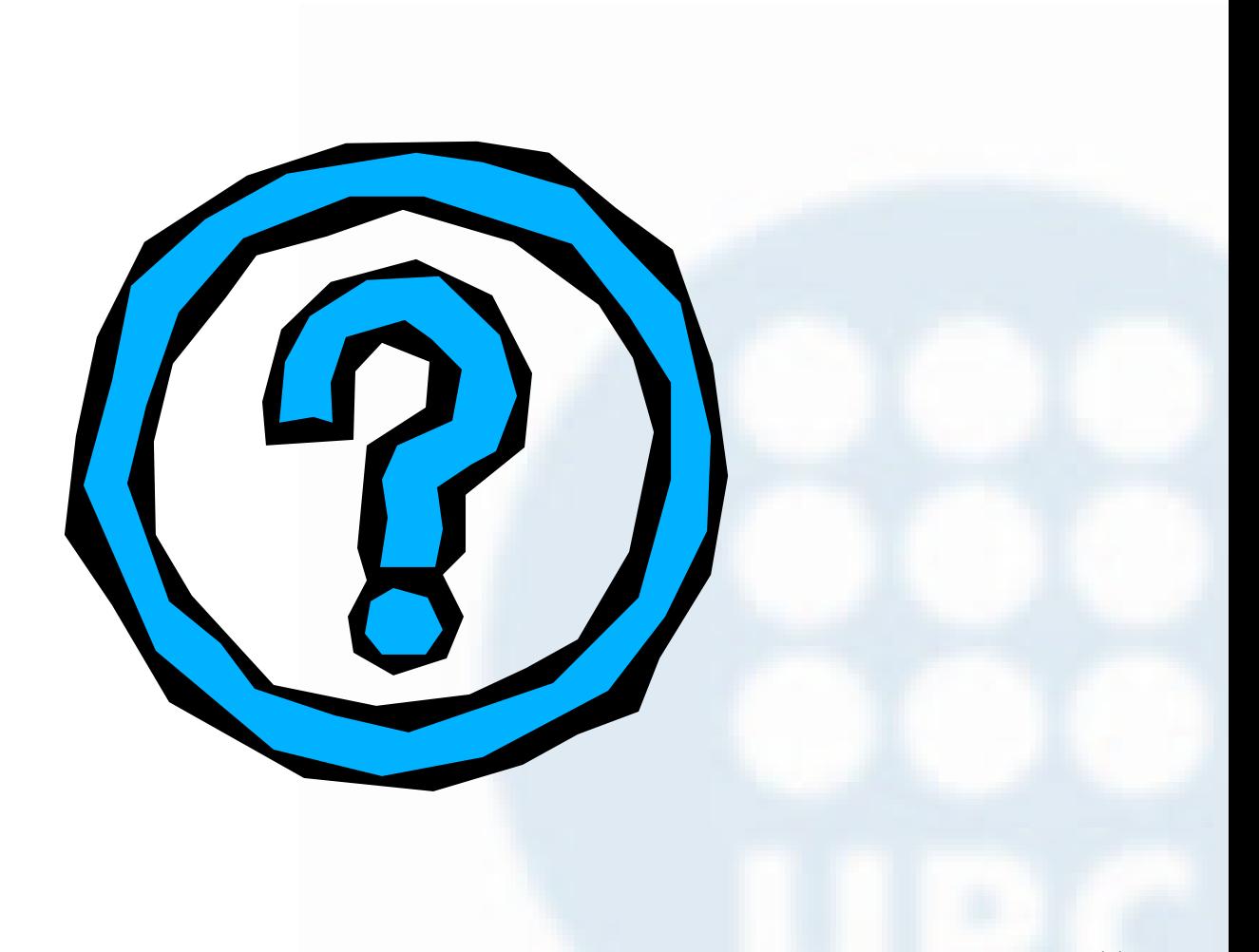